## **Southampton**

School of Electronics and Computer Science

## Let Google Index Your Media Fragments

Yunjia Li, Dr Mike Wald and Dr Gary Wills {yl2,mw,gbw} @ecs.soton.ac.uk School of Electronics and Computer Science University of Southampton

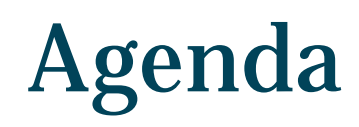

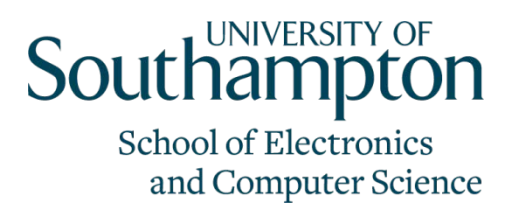

- Media Fragments
- Problems of media fragments indexing
- The model to let Google index media fragments
- **Discussion**
- Conclusions

#### Find Charlie

#### **Southampton** School of Electronics and Computer Science

If you search "Charlie" in Google and find the following pictures picture in the result list…

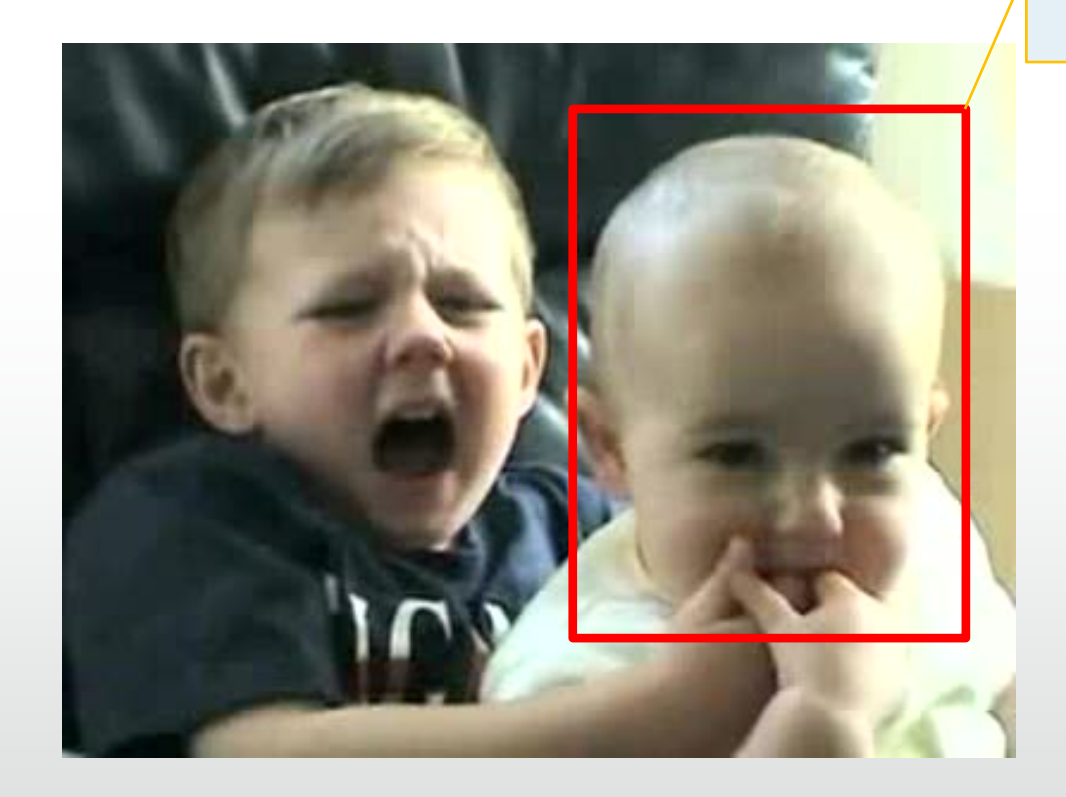

This is Charlie!

#### Find Charlie (cont)

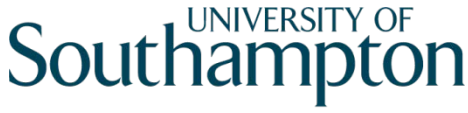

**School of Electronics** and Computer Science

• Again, where is Charlie? I am Here!

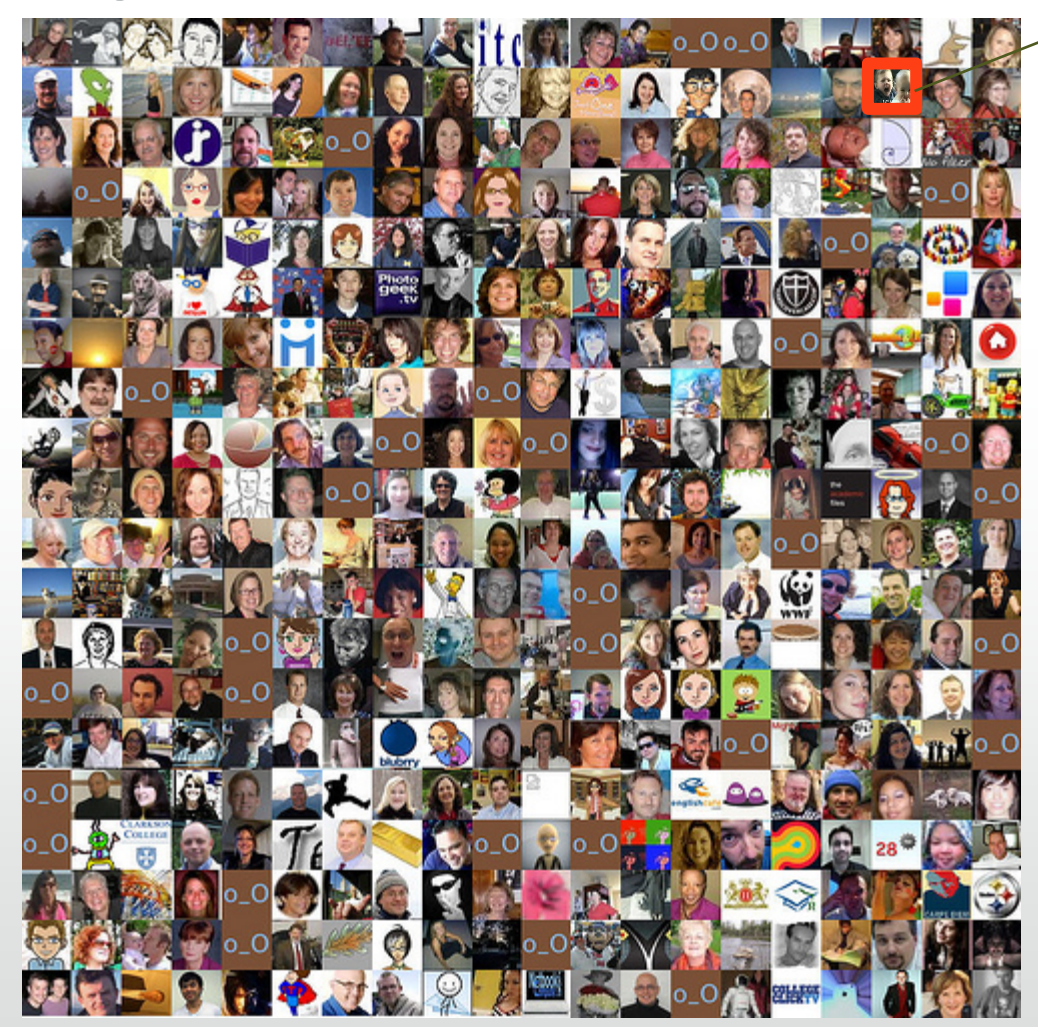

You may expect that the search engine can tell you where exactly is Charlie.

#### Media Fragment

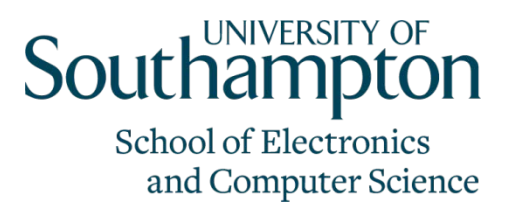

- Denote the inside content of multimedia resources
- Four dimension defined in Media Fragment 1.0 spec
	- Temporal dimension (10s to 20s of a 20mins long video clip)
	- Spatial dimension ( a rectangle area in an image)
	- Track dimension ( different sound tracks or captioning for different languages)
	- Named dimension (the combination of the above three)

#### Current Situation

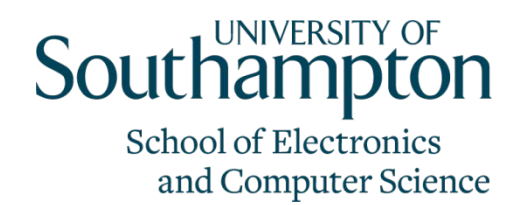

- Multimedia uploading, sharing, tagging is easy
- Searching WHOLE multimedia resource is easy
- But searching PART of multimedia resource is difficult
	- Annotations are not linked to media fragments
	- Linked using javascript
	- no unique page for each media fragment
	- [Example](http://www.ted.com/talks/tim_berners_lee_on_the_next_web.html)

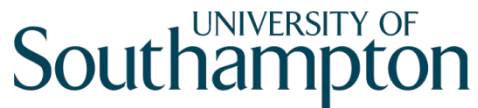

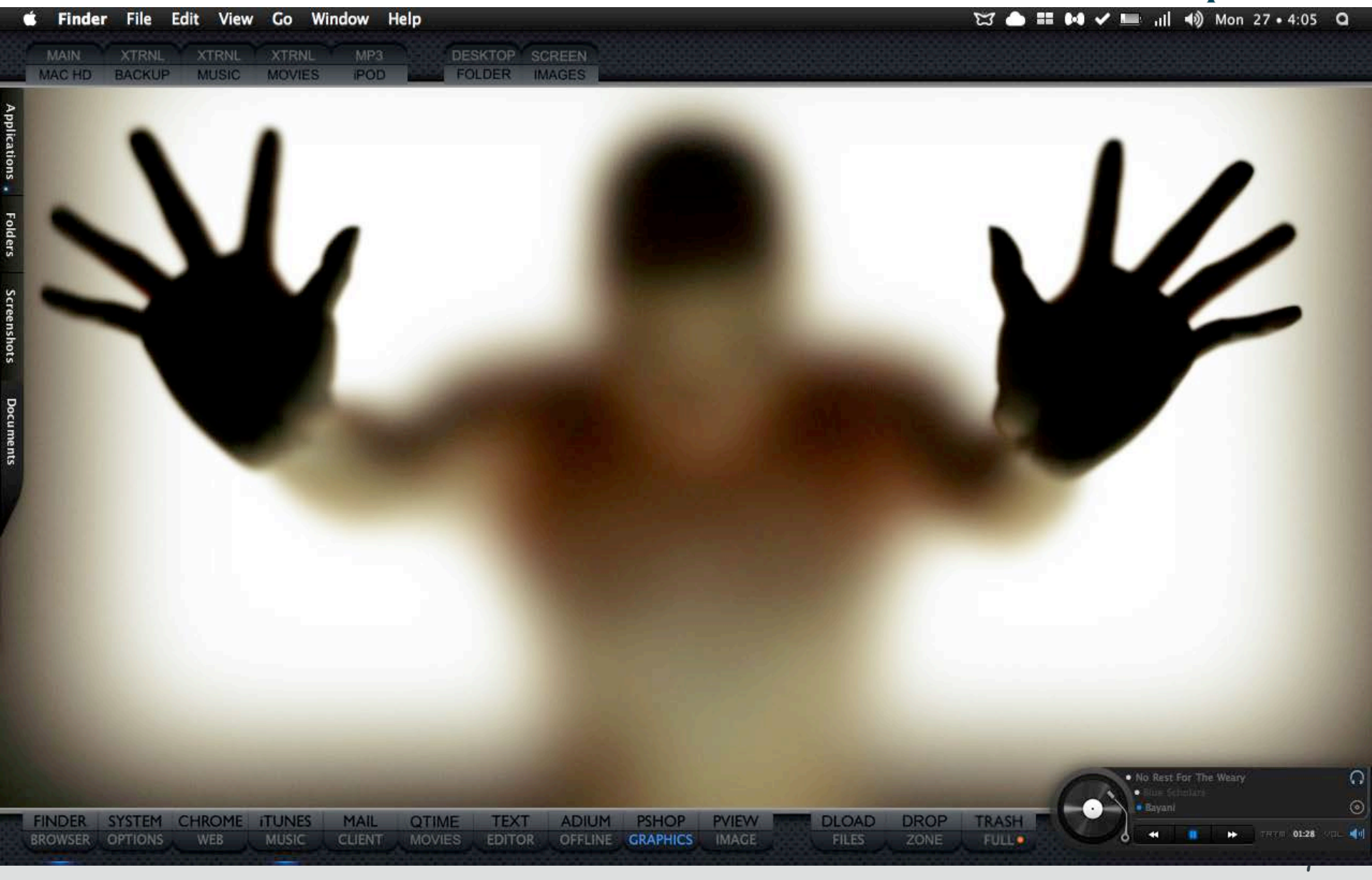

#### What we want to do…

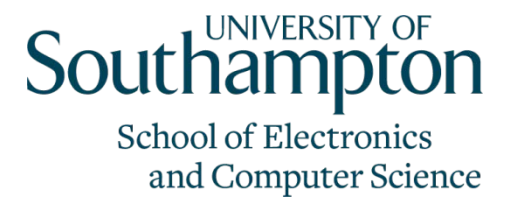

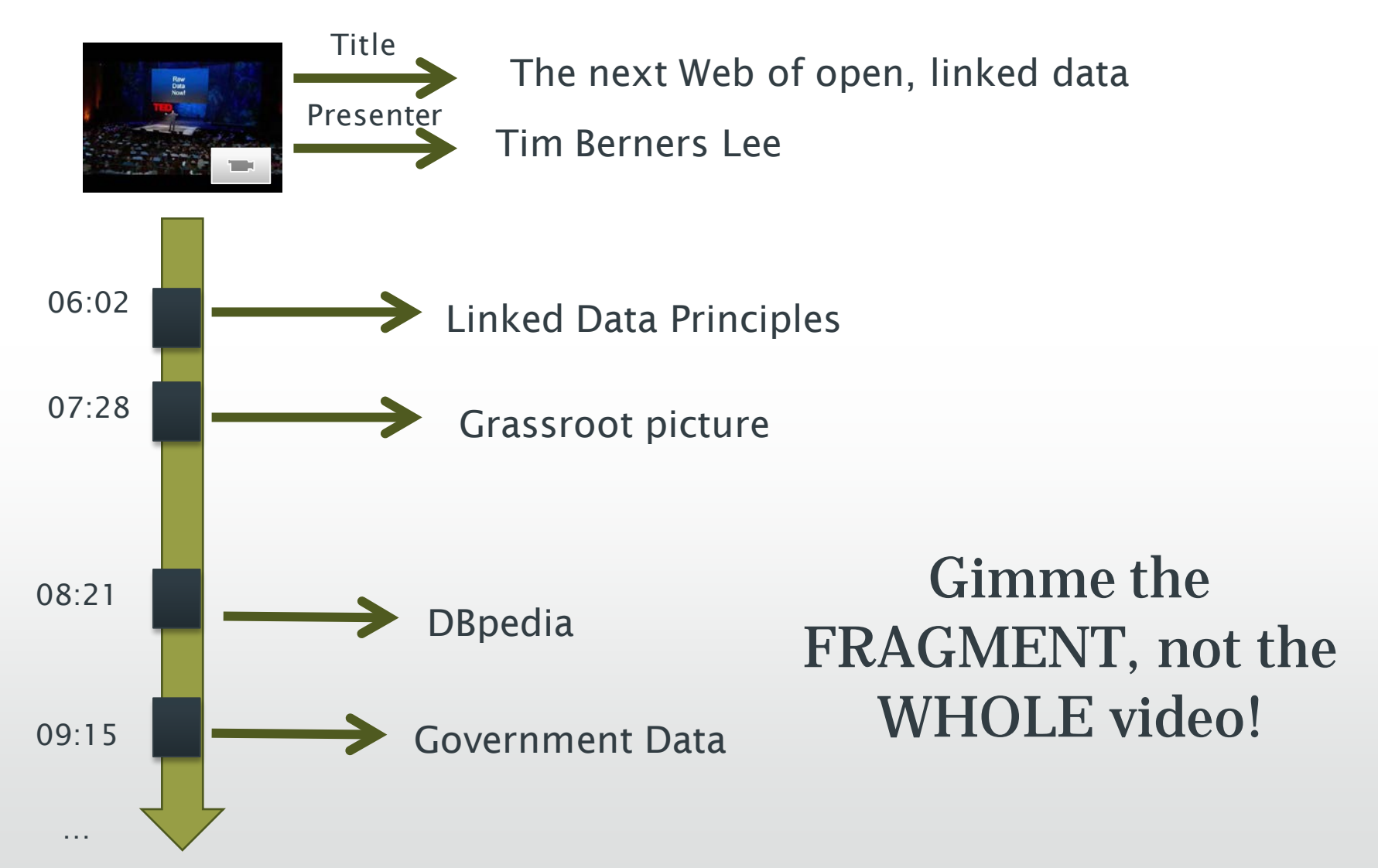

#### The Difficulties

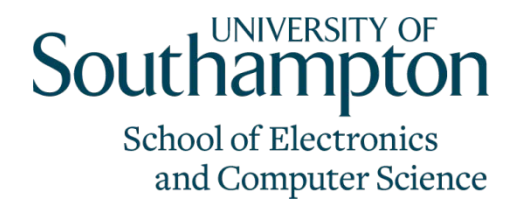

- The landing page is not search-engine-friendly
	- Everything is on the same page and the notion of media fragment is not explicitly embedded in HTML
	- Ajax content is ignored (e.g. Youtube interactive trans)
	- No semantic descriptions, no preview in search results

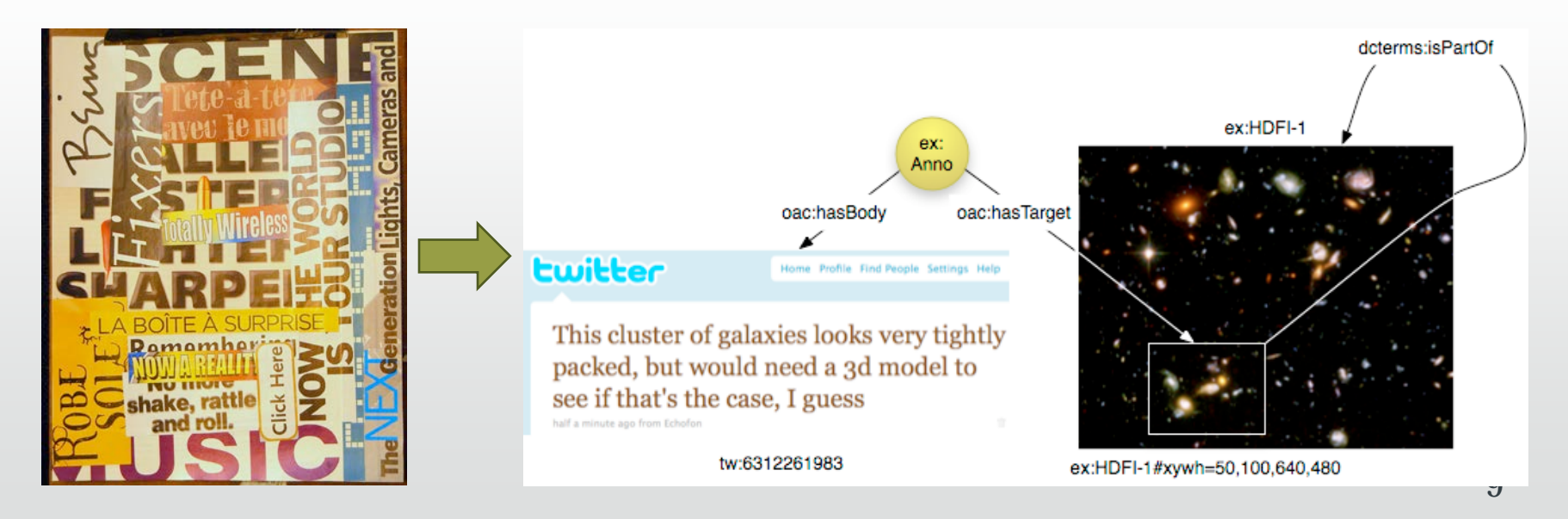

#### The Difficulties (cont)

#### **Southampton School of Electronics** and Computer Science

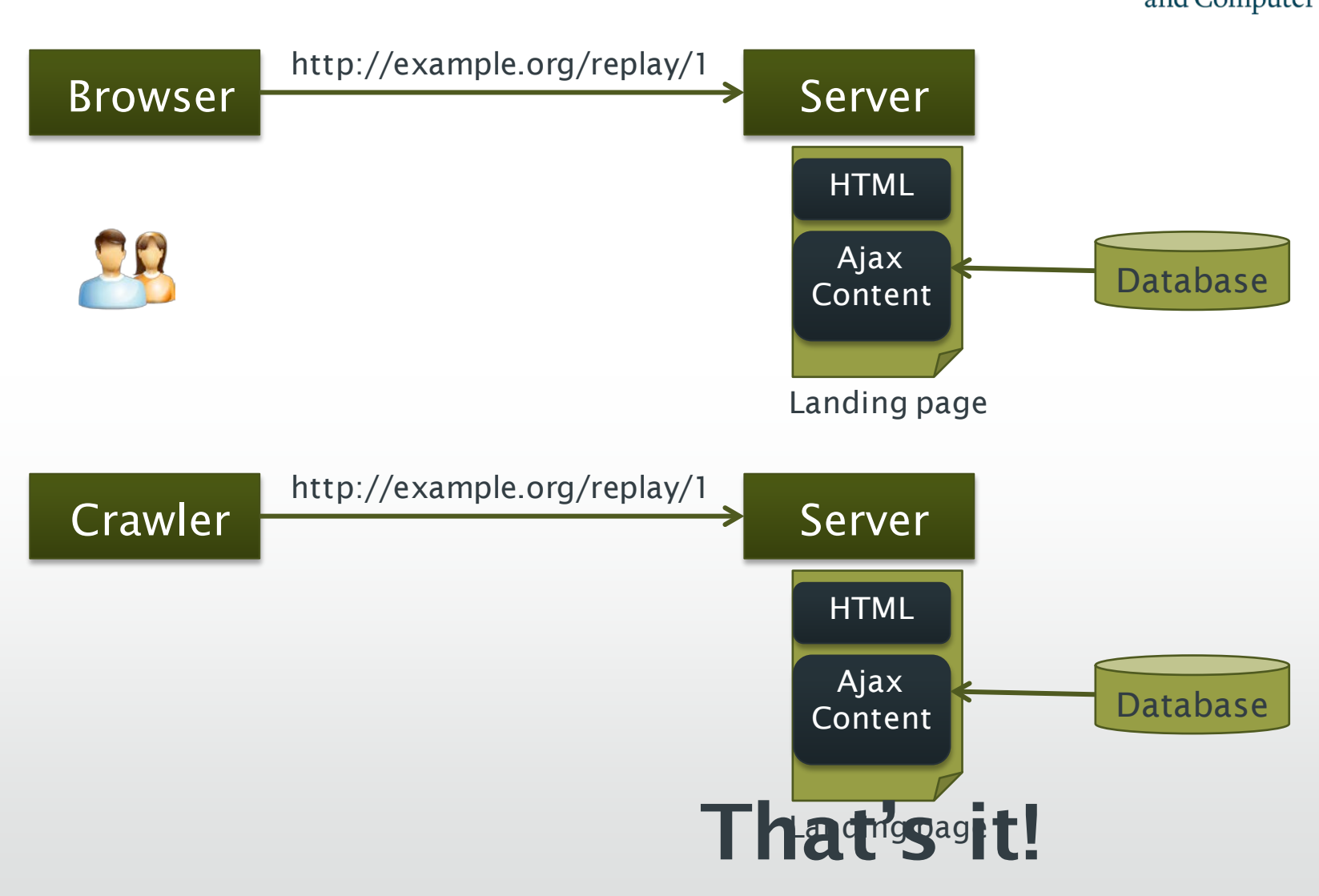

#### Google's Ajax Content Crawler Southamp

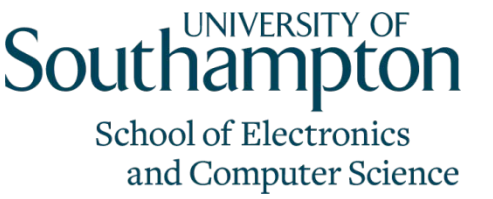

- The Crawler is designed to index Ajax content
- Replace token "#!" in URLs with "\_escaped\_fragment\_"

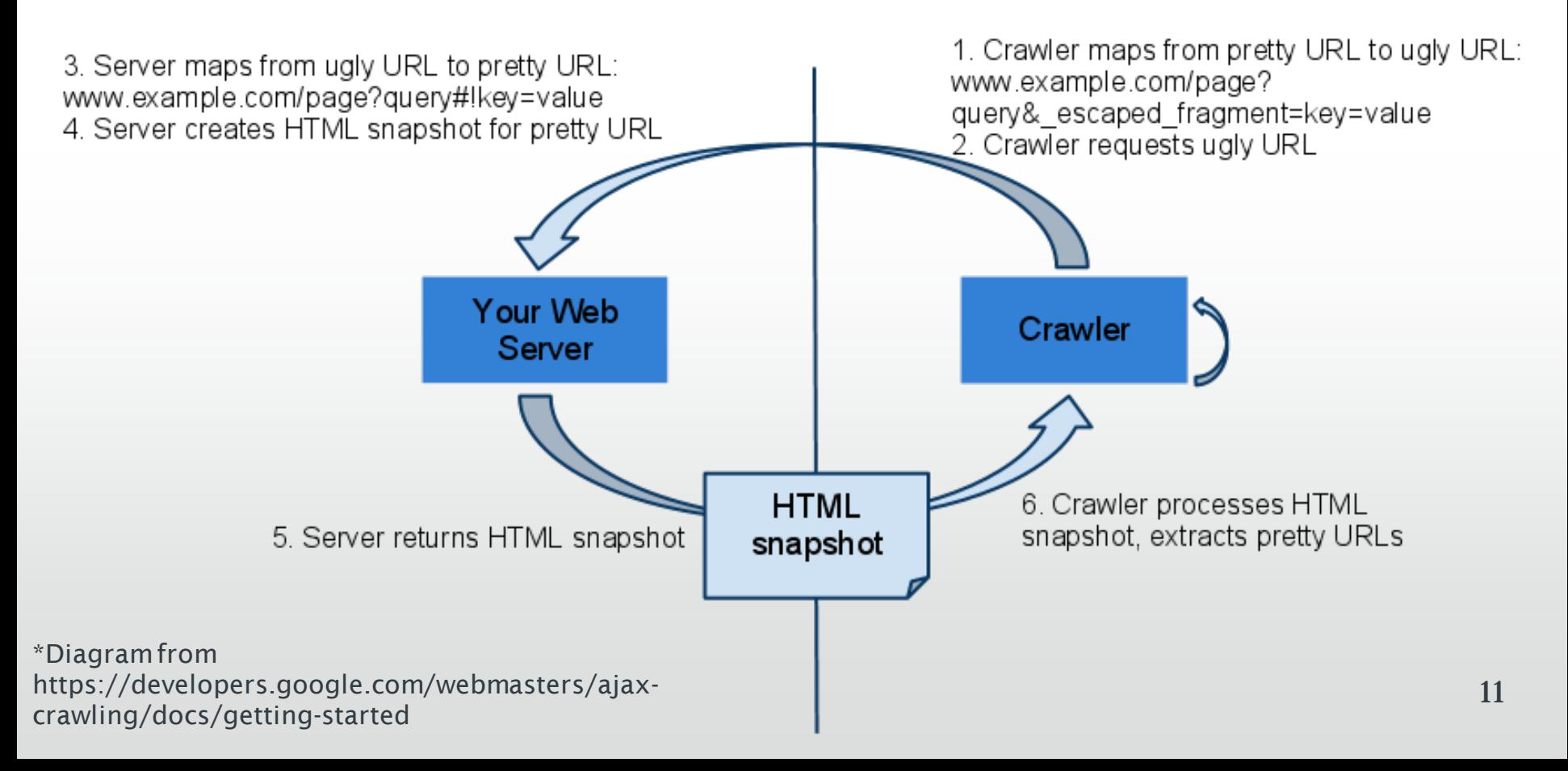

#### The Key Ideas in Solution

#### Sol

**School of Electronics** and Computer Science

- The fragment information must be included in the URL
	- Syntax: W3C Media Fragment 1.0 Specification
- Prepare two sets of pages for every media fragment
	- Share the same landing page for users
	- the SEO page for search engine
- Landing page keeps the original user interaction
	- Highlight media fragments on opening
- SEO page
	- **ONLY** includes annotations of the media fragment
	- Embed rich snippet 12

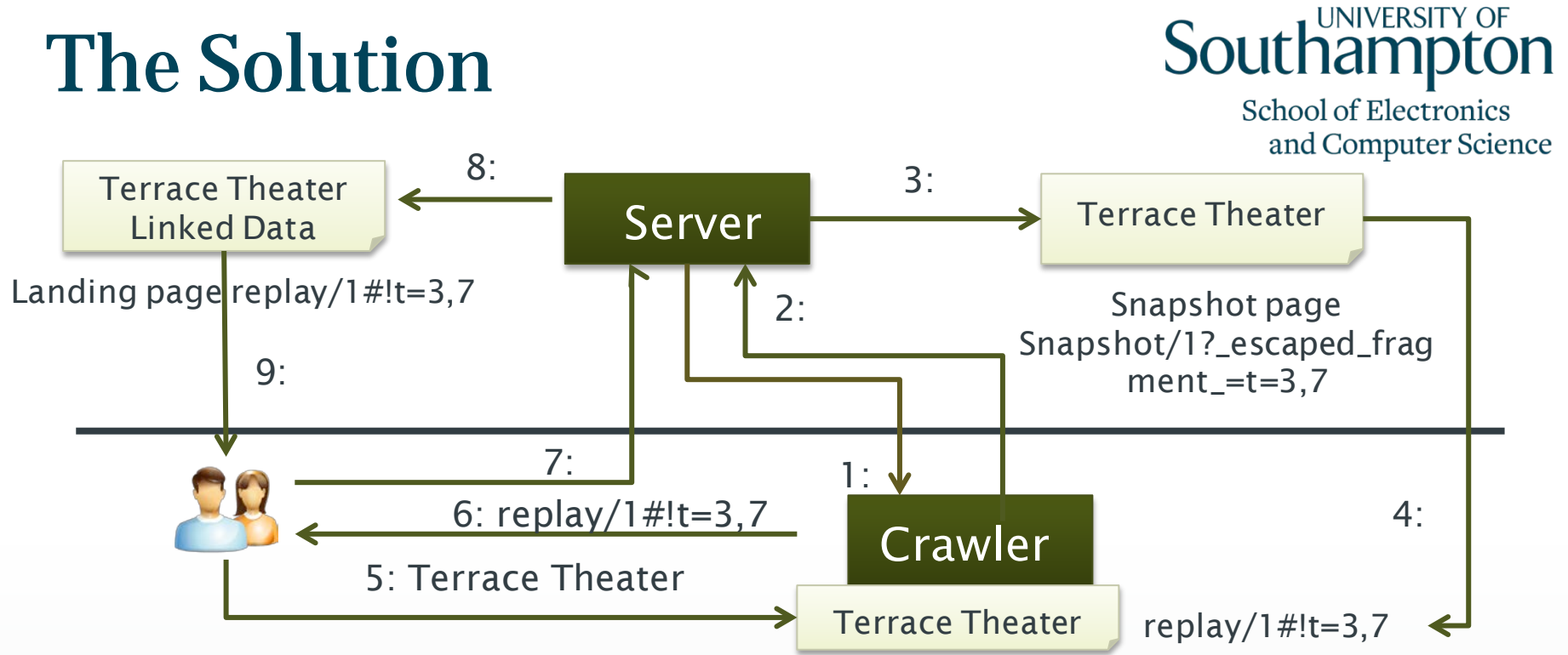

- 1: Submit pretty URL replay/1#!t=3,7 to the crawler
- 2: Crawler asks server for replay/1?\_escaped\_fragment\_=t=3,7
- 3: Redirect the request to the snapshot page generated by the server. The snapshot page only contains annotations and Microdata for "#t=3,7",
- 4: The snapshot page is returned to the crawler with URL replay/1#!t=3,7
- 5: A user searches keyword "Terrace Theater"
- 6: Google includes replay/1#!t=3,7 in the search results
- 7: The user click the link and ask for the document at replay/1#!t=3,7
- 13 8: The server returns the landing page containing both "Terrace Theater" and "Linked Data"
- 9: The landing page highlights the media fragment by start playing from 3s to 7s

#### Introduction of Synote

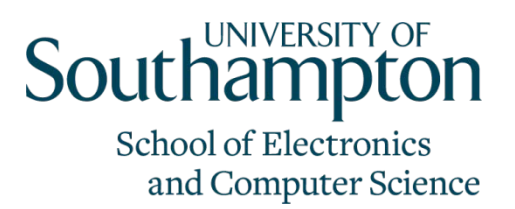

- We implemented the model in Synote system
- User can generate annotations and synchronise them with audio-visual resources
- Synote doesn't store video, audio, image files
- Synote stores:
	- The URL references to video, audio image files online
	- User generated annotations and synchronisation points
- Single Resource: Tag, Note, Slide, etc
- Four categories of compound resources: Multimedia, Transcript, Synmark (tags, description), Presentation Slides

### **Southampton**

School of Electronics and Computer Science

## Demo Time!

#### [Synote](https://www.google.co.uk/) v.s. [TED Talks](https://www.google.co.uk/)

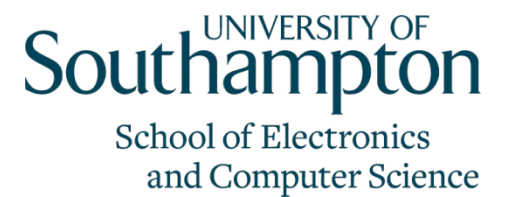

#### All kinds of conceptual things, they have names now that start with HTTP

#### **Discussion**

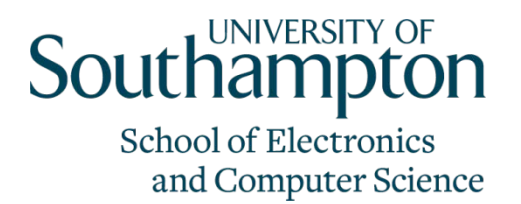

- This is a hack! It now only works for Google
- The Media Fragment URI syntax is slightly modified
- Hashbang URL "#!" has many side effects [1]
- Microdata is embedded in snapshot pages for each media fragment
- Keep another set of snapshot pages for SEO and do not need to abandon the existing landing pages
- A better solution could be adding vocabularies about media fragment to schema.org
- 1. See http://dannythorpe.com/2011/02/09/side-effects-of-hash-bang-urls/

#### **Workload**

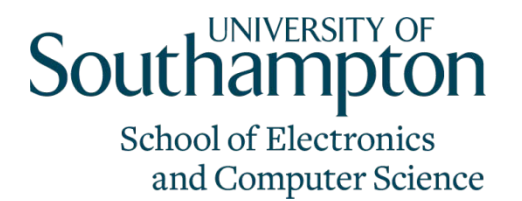

- For existing applications, you need
	- Includes hashbang in your url
	- URL mapping for "#!" and "\_escaped\_fragment"
	- Programmes to generate the snapshot page
	- Highlight the fragment when the page is opened

#### Conclusion

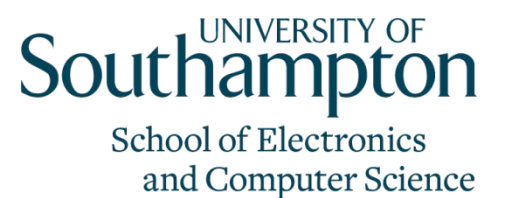

- Initial attempts to improve the online presence of media fragments
- Future work
	- For more search engines, Yahoo!, Bing
	- Consider other aspects of SEO
- More media fragments could be published to benefit search

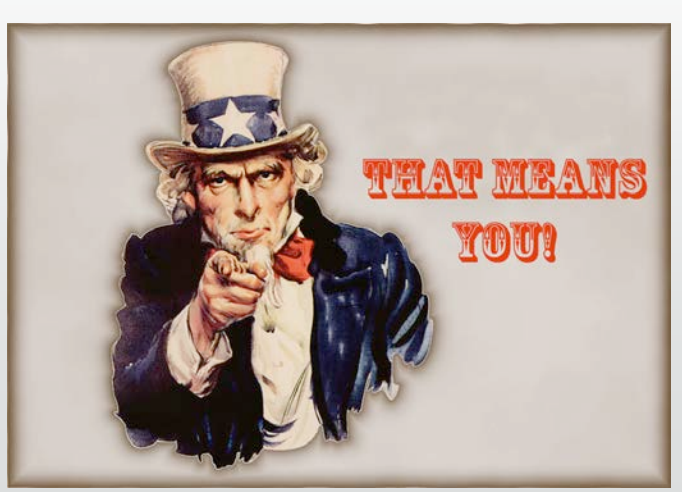

## **Southampton**

School of Electronics and Computer Science

# Questions?